## **Excel Chapter 5 Test Answers**

When somebody should go to the ebook stores, search opening by shop, shelf by shelf, it is essentially problematic. This is why we provide the book compilations in this website. It will no question ease you to see guide **Excel Chapter 5 Test Answers** as you such as.

A Guide to Solving Practical Problems Springer **Nature** 

By searching the title, publisher, or authors of guide you in point of fact want, you can discover them rapidly. In the house, workplace, or perhaps in your method can be every best place within net connections. If you try to download and install the Excel Chapter 5 Test Answers, it is enormously easy then, since currently we extend the partner to buy and create bargains to download and install Excel Chapter 5 Test Answers as a result simple!

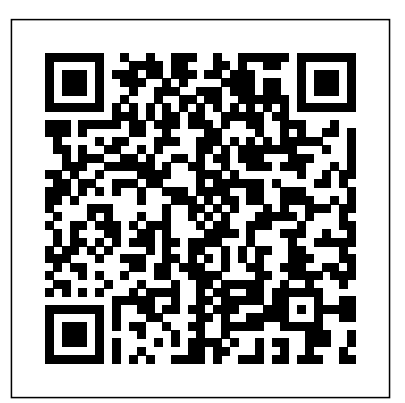

This is the first book to show the capabilities of Microsoft Excel to teach environmental sciences statistics effectively. It is a step-by-step exercisedriven guide for students and practitioners who need to master Excel to solve practical statistics isn't your strongest suit, you are not especially mathematically-inclined, or if you are wary of computers, this is the right book for you. Excel, a widely available computer program for students and managers, is also an effective teaching and learning tool for quantitative analyses in environmental science courses. Its powerful computational ability and graphical functions make learning statistics much easier than in years past. However, Excel 2010 for Environmental Sciences Statistics: A Guide to Solving Practical Problems is the first book to capitalize on these improvements by teaching students and managers how to apply Excel to statistical techniques necessary in their courses and work. Each chapter explains statistical formulas and directs the reader to use Excel commands to solve specific, easy-tounderstand environmental science problems. Practice problems are provided at the end of each chapter with their solutions in an appendix. Separately, there is a full Practice Test (with answers in an Appendix) that allows readers to test what they have learned.

*A Guide to Solving Practical Problems* Springer

Quantitative Methods for Business: The A-Z of QM will enable readers to: \*Appreciate the significance of quantitative methods for businesses and the study of business \*Understand and apply a wide range of quantitative techniques \*Select appropriate quantitative techniques for data analysis, problem solving and decision making \*Interpret and communicate the results of quantitative analysis

## **A Guide to Solving Practical Problems** Springer This book shows the capabilities of Microsoft Excel in teaching human resource management statistics

environmental sciences problems. If understanding effective teaching and learning tool for effectively. Similar to the previously published Excel 2013 for Human Resource Management Statistics, this book is a step-by-step exercise-driven guide for students and practitioners who statistics much easier than in years past. need to master Excel to solve practical human resource management problems. If understanding statistics isn't your strongest suit, you are not especially mathematically-inclined, or if you are wary of computers, this is the right book for you. Excel, a widely available computer program for students and managers, is also an quantitative analyses in human resource management courses. Its powerful computational ability and graphical functions make learning statistics much easier than in years past. However, Excel 2016 for Human Resource Management Statistics: A Guide to Solving Practical Problems is the first book to capitalize on these improvements by teaching students and managers how to apply Excel to statistical techniques necessary in their courses and work. Each chapter explains statistical formulas and directs the reader to use Excel commands to solve specific, easy-to-understand human resource management problems. Practice problems are provided at the end of each chapter with educational and psychological their solutions in an appendix. Separately, there is a full Practice Test (with answers in an Appendix) that allows readers to test what they have learned. *Excel 2016 for Engineering Statistics* Springer This is the first book to show the capabilities of Microsoft Excel to teach biological and life sciences statistics effectively. It is a step-bystep exercise-driven guide for students and practitioners who need to master Excel to solve practical science problems. If understanding statistics isn't your strongest suit, you are not especially mathematicallyinclined, or if you are wary of computers, this formulas to solve a specific is the right book for you. Excel, a widely available computer program for students and managers, is also an effective teaching and learning tool for quantitative analyses in science courses. Its powerful computational ability and graphical functions make learning However, Excel 2007 for Biological and Life Sciences Statistics: A Guide to Solving Practical Problems is the first book to capitalize on these improvements by teaching students and managers how to apply Excel to and work. Each chapter explains statistical formulas and directs the reader to use Excel commands to solve specific, easy-tounderstand science problems. Practice problems are provided at the end of each chapter with their solutions in an appendix. Separately, there is a full Practice Test (with answers in an Appendix) that allows readers to test what they have learned. **A Guide to Solving Practical Problems** Springer Nature Excel has become an important and nearly ubiquitous classroom and office resource for students and practitioners who are faced with solving statistical problems on an everyday basis. Despite this, there has yet to emerge a truly practical, "how-do-I-do-it" manual that teaches the various applications and processes/formulas for Excel in Statistics. Quirk's Excel 2010 for Educational and Psychological Statistics will fill this void, as it is designed to be a step-by-step, exercise-driven guide for education and psychology students who need to master Excel to create formulas and solve statistical problems. Each chapter first explains briefly the formulas that are included in the chapter, and then directs the student on how to use Excel commands and business problem. Three practice problems are provided

statistical techniques necessary in their courses

at the end of each chapter, along with their solutions in an Appendix. At the end of the Excel Guide, an additional Practice Exam allows the reader readers to test what they have to test his or her understanding of each chapter by attempting to solve a specific educational or psychometrical issue or problem using Excel (the solution to this problem is also given in an Appendix). From the beginning of the book, readers/students are taught how to write their own formulas and then how to utilize Excel dropdown formula menus as well for such exercises involving oneway ANOVA, simple linear regression, and multiple correlation.? Excel 2007 for Business Statistics Routledge This book shows the capabilities of Microsoft Excel in teaching engineering statistics effectively. Similar to the previously published Excel 2013 for Engineering Statistics, this book is a step-quantitative analyses in by-step exercise-driven guide for students and practitioners who need to master Excel to solve practical engineering problems. If understanding statistics isn't your strongest suit, you are not especially mathematically-inclined, or if you are wary of computers, this by teaching students and managers is the right book for you. Excel, a widely available computer program for students and managers, is also an effective teaching and learning tool for quantitative analyses in engineering courses. Its powerful computational ability and graphical functions make learning statistics much easier than in years past. However, Excel 2016 for Engineering Statistics: A Guide to Solving Practical Problems is the first learned. book to capitalize on these improvements by teaching students and managers how to apply Excel to statistical techniques necessary in their courses and work. Each chapter explains statistical formulas and directs the reader to use Excel commands to solve specific, easy-to-understand engineering problems. Practice problems are provided at the end of each chapter with their

solutions in an appendix. Separately, there is a full Practice Test (with answers in an Appendix) that allows learned. A Guide to Solving Practical Problems Springer Science & Business Media Excel 2010 for Physical Sciences StatisticsA Guide to Solving Practical ProblemsSpringer Science & Business Media A Guide to Solving Practical Problems Springer This is the first book to show the capabilities of Microsoft Excel to teach engineering statistics effectively. It is a step-by-step exercise-driven guide for students and practitioners who need to master Excel to solve practical engineering problems. If understanding statistics isn't your strongest suit, you are not especially mathematicallyinclined, or if you are wary of computers, this is the right book for you. Excel, a widely available step exercise-driven guide computer program for students and managers, is also an effective teaching and learning tool for engineering courses. Its powerful computational ability and graphical functions make learning statistics much easier than in years past. However, Excel 2013 for Engineering Statistics: A Guide to Solving Practical Problems is the first book to capitalize on these improvements how to apply Excel to statistical techniques necessary in their courses and work. Each chapter explains statistical formulas and directs the reader to use Excel commands to solve specific, easyto-understand engineering problems. Practice problems are provided at the end of each chapter with their solutions in an functions make learning Appendix. Separately, there is a full Practice Test (with answers in an Appendix) that allows readers to test what they have

## **Excel 2013 for Engineering**

**Statistics** John Wiley & Sons Excel Essential Skills Science Revision Workboo k Year 10 is a revised edition, with topics covering the Y ear 10 AUSTRALIAN CURRICULUM SCIENCE COURSE. This book will allow students to revise necessary in their courses the course in a user-friendly way, im prove their understanding of Science and help them excel in their tests, half-yearly exam and yearly exam. In this book you wil l find: Easy-to-understand

revision notes and diagrams for all topics A wide variety of exercises to test scientific skill s Revision questions to reinforce knowledge A glossary explaining important terms in each chapter A detailed answer s ection CHAPTERS: Introduction STRAND: Biological Sciences Chapter 1: Evolution & Chapter 2: Generic inheritance STRAND: Chemi cal Sciences Chapter 3: Atomic structure and the periodic table STRAND: Earth and Space Sciences Chapter 4: Geology and plate t ectonics Test A Chapter 5: Weather STRA ND: Physical Sciences Chapter 6: Force and motion Chapter 7: E nergy resources Chapter 8: Nuclear energy Test B Answers Excel 2013 for Physical Sciences Statistics Springer This is the first book to show the capabilities of Microsoft Excel to teach engineering statistics effectively. It is a step-byfor students and practitioners who need to master Excel to solve practical engineering problems. If understanding statistics isn't your strongest suit, you are not especially mathematicallyinclined, or if you are wary of computers, this is the right book for you. Excel, a widely available computer program for students and managers, is also an effective teaching and learning tool for quantitative analyses in engineering courses. Its powerful computational ability and graphical statistics much easier than in years past. However, Excel 2010 for Engineering Statistics: A Guide to Solving Practical Problems is the first book to capitalize on these improvements by teaching students and managers how to apply Excel to statistical techniques and work. Each chapter explains statistical formulas and directs the reader to use Excel commands to solve specific, easy-to-understand

engineering problems. Practice available computer program for problems are provided at the end of each chapter with their solutions in an Appendix. Separately, there is a full Practice Test (with answers in an Appendix) that allows readers to test what they have learned. Includes 159 Illustrations in color Suitable for both undergraduate and graduate courses Excel 2019 for Engineering Statistics Pascal Press This comprehensive study guide covers the complete HSC Preliminary Se nior Science course and has been specifically created to maximise exam s uccess. This guide has been designed to meet educational and psychological all study needs, providing upto-date information in an easyto-use format. The sample HSC Exam has been updated for the new format. Excel HSC Preliminary Senior Science contains: an introductory

section including how to use the book and an explanation of the new course helpfu l study and exam techniques comprehensive coverage of the entir e Preliminary and HSC courses hundreds of diagrams to aid under standing icons and boxes to highlight key concepts and assessme nt skills including laboratory and field work checklists of key terms end of chapter revision questions with fully explained a nswers a trial HSC-style exam with answers and explanations a glossary of key terms useful websites highlighted throu ghout

A Guide to Solving Practical Problems Springer Newly revised to specifically

address Microsoft Excel 2019, this book shows the capabilities of Excel in teaching educational and psychological statistics effectively. Similar to the previously published Excel 2016 Solving Practical Problems for Educational and guide for students and practitioners who need to master Excel to solve practical education and psychology problems. Excel, a widely

students and managers, is also an effective teaching and learning tool for quantitative analyses in education and psychology courses. Its powerful computational ability and graphical functions make learning statistics much easier than in years past. Excel 2019 for Educational and Psychological Statistics capitalizes on these improvements by teaching students and managers how to apply Excel to statistical techniques necessary in their courses and work. Each chapter explains statistical formulas and directs the reader to use Excel commands to solve specific, easy-to-understand problems. Practice problems are provided at the end of each chapter with their solutions in an appendix. Separately, there is a full practice test (with answers in an appendix) that allows readers to test what they have learned. This new edition features a wealth of new chapter problems and solutions, as well as updated chapter content throughout. **MCA Microsoft Office Specialist (Office 365 and Office 2019) Study Guide** Springer Science & Business Media

Psychological Statistics, it is by teaching students and managers a step-by-step, exercise-driven how to apply Excel to statistical This text is a step-by-step, exercise-driven guide for students and practitioners who need to master Excel to solve practical social work problems. If understanding statistics isn't your strongest suit, you are not especially mathematically inclined, or if you are wary of computers, this is the right book for you. Excel, a widely available computer program for students and managers, is also an effective teaching and learning tool for quantitative analyses in social work courses. Its powerful computational ability and graphical functions make learning statistics much easier than in years past. Excel 2019 for Social Work Statistics: A Guide to capitalizes on these improvements techniques necessary in their courses and work. In this new edition, each chapter explains statistical formulas and directs the reader to use Excel commands

to solve specific, easy-tounderstand social work problems. Practice problems are provided at the end of each chapter with their solutions in an Appendix. Separately, there is a full Practice Test (with answers in an Appendix) that allows readers to test what they have learned. Excel Essential Skills Springer Science & Business Media This book shows the capabilities of Microsoft Excel in teaching physical science statistics effectively. Similar to the previously published Excel 2016 for Physical Sciences Statistics, this book is a step-by-step, exercise-driven guide for students and practitioners who need to master Excel to solve practical physical science problems. If understanding statistics isn't the reader's strongest suit, the reader is not mathematically inclined, or if the reader is new to computers or to Excel, this is the book to start off with. Excel, a widely available computer program for students and managers, is also an effective teaching and learning tool for quantitative analyses in physical science courses. Its powerful computational ability and graphical functions make learning statistics much easier than in years past. Excel 2019 for Physical Sciences Statistics: A Guide to Solving Practical Problems capitalizes on these improvements by teaching students and managers how to apply Excel to statistical techniques necessary in their courses and work. In this new edition, each chapter explains statistical formulas and directs the reader to use Excel commands to solve specific, easy-to-understand physical science problems. Practice problems are provided at the end of each chapter with their solutions in an appendix. Separately, there is a full practice test

that allows readers to test what they have learned. A Guide to Solving Practical Problems Springer Nature This textbook is a step-by-step guide for high school, community college, and undergraduate students who are taking a course in applied statistics and wish to learn how to use Excel to solve statistical problems. All of the statistics problems in this book come from the following fields of study: business, education, psychology, marketing, engineering chapter with their solutions in formulas and directs the and advertising. Students will learn how to perform key statistical tests in Excel without answers in an appendix) that being overwhelmed by statistical theory. Each chapter briefly explains a topic and then demonstrates how to use Excel commands and formulas to solve specific statistics problems. The book offers guidance in using Excel in two different ways: (1) writing formulas (e.g., confidence Springer Nature interval about the mean, one-group This comprehensive study guide t-test, two-group t-test, correlation) and (2) using Excel's modules in the HSC english drop-down formula menus (e.g., correlations and multiple regression, and one-way ANOVA). Three practice problems are provided at the end of each chapter, along with their solutions in an appendix. An additional practice test allows readers to test their understanding of each chapter by attempting to solve a specific statistics problem using Excel; the solution to each of these problems is also given in an appendix. This book is a tool that step-by-step exercise-driven can be used either by itself or along with any good statistics book.?

(with answers in an appendix) Sciences Statistics capitalizes statistics much easier than in on these improvements by teaching students and professionals how to apply Excel 2019 to statistical techniques necessary in their courses and work. Each chapter explains statistical formulas and directs the reader to use Excel commands to solve specific, easy-to-understand biological and life science problems. Practice problems are provided at the end of each an appendix. Separately, there is a full practice test (with allows readers to test what they have learned. This new edition offers a wealth of new practice problems and solutions, as well as updated chapter content throughout. Excel Associate Exam MO-200 offers coverage of all five

## **A Guide to Solving Practical Problems** Pearson Education India

Newly revised to specifically address Microsoft Excel 2019, this book is a step-by-step, exercise-driven guide for students and practitioners who need to master Excel to solve practical biological and life science problems. Excel is an effective learning tool for quantitative analyses in biological and life sciences courses. Its powerful computational ability and graphical functions make learning statistics much easier powerful computational than in years past. Excel 2019 for Biological and Life

simple linear regression, multiple **Excel 2016 for Human Resource** This is the first book to **Management Statistics** Pascal Press

course.

This book shows the capabilities of Microsoft Excel in teaching health services management statistics effectively. Similar to the previously published Excel 2013 for Health Services Management Statistics, this book is a guide for students and practitioners who need to master Excel to solve practical health service management problems. If understanding statistics isn't your strongest suit, you are not especially mathematically-inclined, or if you are wary of computers, this is the right book for you. Excel, a widely available computer program for students and managers, is also an effective teaching and learning tool for quantitative analyses in health service courses. Its ability and graphical functions make learning

years past. However, Excel 2016 for Health Services Management Statistics: A Guide to Solving Practical Problems is the first book to capitalize on these improvements by teaching students and managers how to apply Excel to statistical techniques necessary in their courses and work. Each chapter explains statistical reader to use Excel commands to solve specific, easy-tounderstand health service management problems. Practice problems are provided at the end of each chapter with their solutions in an appendix. Separately, there is a full Practice Test (with answers in an Appendix) that allows readers to test what they have learned. A Guide to Solving Practical Problems Springer show the capabilities of Microsoft Excel to teach physical sciences statistics effectively. It is a step-bystep exercise-driven guide for students and practitioners who need to master Excel to solve practical science problems. If understanding statistics isn't your strongest suit, you are not especially mathematically-inclined, or if you are wary of computers, this is the right book for you. Excel, a widely available computer program for students and managers, is also an effective teaching and learning tool for quantitative analyses in science courses. Its powerful computational ability and graphical functions make learning statistics much easier than in years past. However, Excel 2010 for Physical Sciences Statistics: A Guide to Solving Practical Problems is the first book to capitalize on these improvements by teaching students and managers how to

apply Excel to statistical techniques necessary in their Separately, there is a full courses and work. Each chapter explains statistical formulas and directs the reader to use Excel commands to solve specific, easy-tounderstand science problems. Practice problems are provided at the end of each chapter with their solutions in an appendix. Separately, there is a full Practice Test (with answers in an Appendix) that allows readers to test what they have learned. Includes 159 illustrations in color Suitable for undergraduates or graduate students **Excel 2019 in Applied Statistics for High School Students** Springer This book shows the capabilities of Microsoft Excel in teaching business statistics effectively. Similar to the previously published Excel 2010 for Business Statistics, this book is a step-by-step exercisedriven guide for students and practitioners who need to master Excel to solve practical business problems. If understanding statistics isn't your strongest suit, you are not especially mathematicallyinclined, or if you are wary of computers, this is the right book for you. Excel, a widely available computer program for students and managers, is also an effective teaching and learning tool for quantitative analyses in business courses. Its powerful computational ability and graphical functions make learning statistics much easier than in years past. However, Excel 2016 for Business Statistics: A Guide to Solving Practical Problems is the first book to capitalize on these improvements by teaching students and managers how to apply Excel to statistical techniques necessary in their courses and work. Each chapter explains statistical formulas and directs the reader to use Excel commands to solve specific, easy-to-understand business problems. Practice problems are provided at the end of each chapter with their

solutions in an appendix. Practice Test (with answers in an Appendix) that allows readers to test what they have learned.